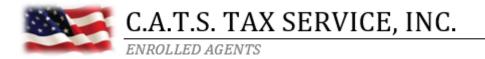

## We highly recommend making all payments to the IRS and State electronically.

Log onto www.IRS.gov/payments

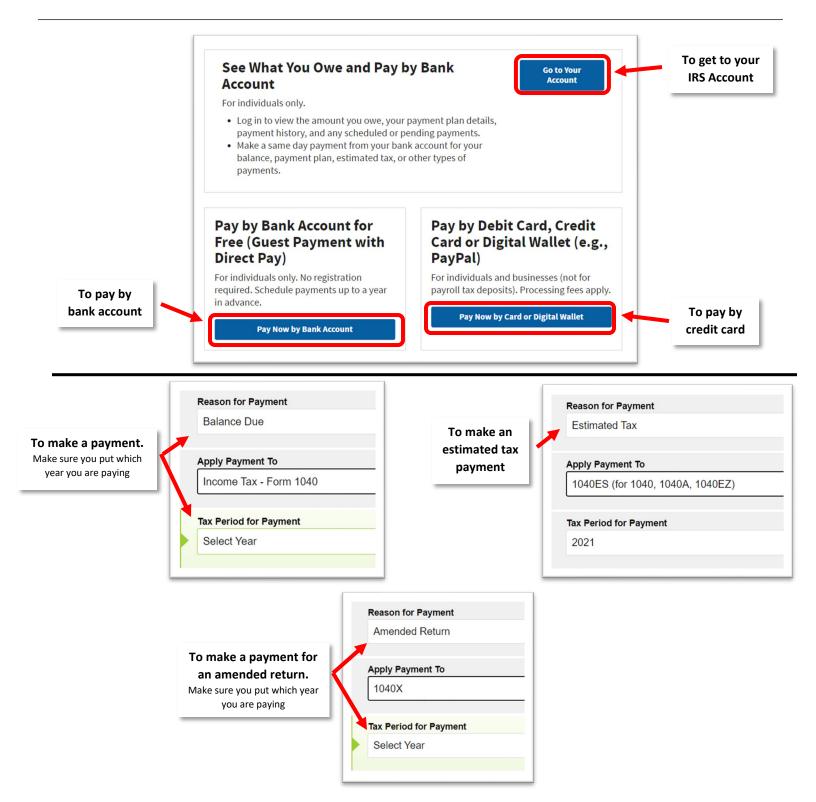

| Verify Identity                     |                                                                                                    |                                                                         |     |
|-------------------------------------|----------------------------------------------------------------------------------------------------|-------------------------------------------------------------------------|-----|
|                                     | using information from your 1040 filing history<br>of the years listed in the Tax Year for Verifica | . Please provide the following information from<br>tion drop down menu. | a   |
| Note: the Tax Year for Verification | n you enter here does not have to match the                                                         | tax year for your payment.                                              |     |
| Tax Year for Verification *         | 0                                                                                                   |                                                                         |     |
|                                     | •                                                                                                   |                                                                         |     |
| The information you enter must r    | match the information from your tax return for                                                      | the tax year you selected above.                                        |     |
| Filing Status *                     | 0                                                                                                   |                                                                         |     |
|                                     | •                                                                                                   |                                                                         |     |
| First Name *                        |                                                                                                    |                                                                         |     |
|                                     |                                                                                                    |                                                                         |     |
| Last Name *                         |                                                                                                    |                                                                         |     |
|                                     |                                                                                                    |                                                                         |     |
| Confirm Last Name *                 |                                                                                                    |                                                                         |     |
|                                     |                                                                                                    |                                                                         |     |
| SSN or ITIN *                       |                                                                                                    |                                                                         |     |
| (example: 000112222)                | 0                                                                                                   |                                                                         |     |
|                                     |                                                                                                    |                                                                         |     |
| Date of Birth *                     |                                                                                                    |                                                                         |     |
| Month                               | • Day •                                                                                             | Year                                                                    |     |
| Country of Residence *              |                                                                                                    |                                                                         |     |
| United States                       | •                                                                                                   |                                                                         |     |
|                                     |                                                                                                    |                                                                         |     |
| Street Address (from the tax        | year selected above)                                                                                |                                                                         |     |
|                                     |                                                                                                    |                                                                         |     |
| Apt/Suite/Other                     |                                                                                                    |                                                                         |     |
|                                     |                                                                                                    |                                                                         |     |
| P.O. Box                            |                                                                                                    |                                                                         |     |
|                                     |                                                                                                    |                                                                         |     |
| City *                              |                                                                                                    |                                                                         |     |
|                                     |                                                                                                    |                                                                         |     |
| State/US Territory *                | Zip Code *                                                                                          |                                                                         |     |
|                                     | •                                                                                                   |                                                                         |     |
| Privacy Act and Paperwo             | ork Reduction Act                                                                                   |                                                                         |     |
| I accept the Privacy Act            | and Paperwork Reduction Act.*                                                                       |                                                                         |     |
|                                     |                                                                                                    |                                                                         |     |
| S DDEMOULS                          |                                                                                                    |                                                                         |     |
| <pre>     PREVIOUS </pre>           | CONTINUE >                                                                                          | <u>c</u>                                                                | anc |